# **zippyshare-downloader**

*Release 0.3.1*

**Rahman Yusuf**

**Feb 04, 2022**

# **CONTENTS**

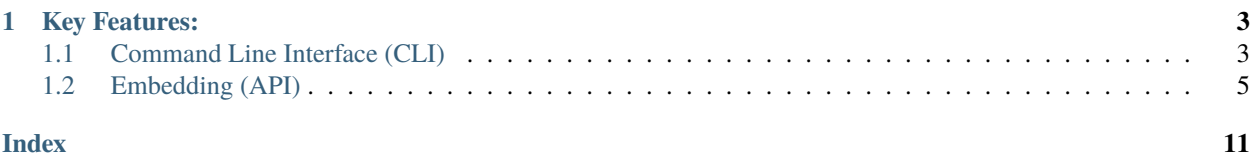

Download file from Zippyshare directly from Python

### **CHAPTER**

### **ONE**

# **KEY FEATURES:**

<span id="page-6-0"></span>In zippyshare\_downloader you can:

- You can download file from Zippyshare (Yes of course).
- Extract filename, date uploaded, file size, and downloadable url information from given url.
- Fast Download, allows you to download in 2 connections at same time simultaneously.

# <span id="page-6-1"></span>**1.1 Command Line Interface (CLI)**

### **1.1.1 Command Line Interface (CLI) Usage**

#### **App names**

There is few app names in zippyshare-downloader:

- zippyshare-dl
- zippyshare-downloader

**Note:** If none of above doesn't work use this

```
# For Windows
py -3 -m zippyshare_downloader
# For Linux
```

```
python3 -m zippyshare_downloader
```
#### **Options**

#### **Global options**

- ZIPPYSHARE\_URL or FILE Zippyshare URL or file containing zippyshare urls
- --no-download No download file
- --verbose, -v Enable verbose
- --replace, -r Replace file if exist
- --silent No output

### **File / Folder related**

- --folder FOLDER Store downloaded file in given folder
- --filename FILENAME Rewrite filename. Will be ignored if using multiple urls

### **Zip and unzip**

- --zip FILENAME, -z FILENAME Zip all downloaded files
- --unzip, -uz Unzip all downloaded files, one by one

```
Warning: Option --zip or -z will only work if you are using multiple zippyshare urls
```
For example:

```
# This will work
$ zippyshare-dl "urls.txt" --zip
# This will NOT work
$ zippyshare-dl "https://www.zippyshare.com/v/..." --zip
```
### **Download related**

- --async Run zippyshare-downloader in asynchronous mode
- --fast Enable fast download

**Note:** When you using --async option, the download is faster than without using --async one.

```
Warning: --fast option require --async. It will throw error if you specified --fast without --async option.
```
For example:

```
# This will work
$ zippyshare-dl "https://www.zippyshare.com/v/..." --async --fast
# This will NOT work
$ zippyshare-dl "https://www.zippyshare.com/v/..." --fast
```
#### <span id="page-8-1"></span>**Pipe to media player (etc: vlc)**

• -pipe Download to stdout, useful for piping media content to media player (like vlc)

Example Usage

```
# Let's say you want watching videos with vlc from zippyshare
# this can be done with piping the stdout from zippyshare-dl
$ zippyshare-dl "insert zippyshare url here" -pipe | vlc -
# or (for Linux / Mac OS)
$ python3 -m zippyshare_downloader "insert zippyshare url here" -pipe | vlc -
# or (for Windows)
$ py -3 -m zippyshar_downloader "insert zippyshare url here" -pipe | vlc -
```
#### **Proxy related**

- --proxy PROXY Set a http/socks proxy, all network in this app will be re-routed from this proxy.
- --proxy-trust-env Enable http/socks proxy from environments (http\_proxy, https\_proxy).

**Warning:** If you specified --proxy and --proxy-trust-env, option --proxy-trust-env will be ignored.

# <span id="page-8-0"></span>**1.2 Embedding (API)**

### **1.2.1 API Documentation**

zippyshare\_downloader.extract\_info(*url*, *download=True*, *unzip=False*, *\*\*kwargs*) Extract all informations in Zippyshare url.

#### **Parameters**

- $ur1$  ([str](https://docs.python.org/3/library/stdtypes.html#str)) Zippyshare url.
- download ([bool](https://docs.python.org/3/library/functions.html#bool)) Download given zippyshare url if True, default to True.
- unzip ([bool](https://docs.python.org/3/library/functions.html#bool)) Unzip downloaded file once finished (if given file is zip or tar format extract it, otherwise ignore it), default to False.
- \*\* kwargs These parameters will be passed to [File.download\(\)](#page-10-0)

**Returns** Zippyshare file

#### **Return type** [File](#page-10-1)

zippyshare\_downloader.download(*\*urls*, *zip=None*, *unzip=False*, *\*\*kwargs*) Download multiple zippyshare urls

### **Parameters**

• \***urls** – Zippyshare urls.

- <span id="page-9-0"></span>•  $zip$  ([str](https://docs.python.org/3/library/stdtypes.html#str)) – Zip all downloaded files once finished. Zip filename will be taken from zip parameter, default to None. NOTE: You can't mix zip and unzip options together with value True, it will raise error.
- unzip ([bool](https://docs.python.org/3/library/functions.html#bool)) Unzip all downloaded files once finished (if given file is zip format extract it, otherwise ignore it), default to False. NOTE: You can't mix zip and unzip options together with value True, it will raise error.
- \*\* kwargs These parameters will be passed to File. download(), except for parameter filename.

**Returns** a list of Zippyshare files

#### **Return type** List[[File](#page-10-1)]

async zippyshare\_downloader.extract\_info\_coro(*url*, *download=True*, *unzip=False*, *\*\*kwargs*) "Coroutine Function"

Extract all informations in Zippyshare url.

#### **Parameters**

- $ur1$  ([str](https://docs.python.org/3/library/stdtypes.html#str)) Zippyshare url.
- download ([bool](https://docs.python.org/3/library/functions.html#bool)) Download given zippyshare url if True, default to True.
- unzip ([bool](https://docs.python.org/3/library/functions.html#bool)) Unzip downloaded file once finished (if given file is zip or tar format extract it, otherwise ignore it), default to False.
- \*\* kwargs These parameters will be passed to [File.download\\_coro\(\)](#page-10-2)

**Returns** Zippyshare file

#### **Return type** [File](#page-10-1)

async zippyshare\_downloader.download\_coro(*\*urls*, *zip=None*, *unzip=False*, *\*\*kwargs*) "Coroutine Function"

Download multiple zippyshare urls

#### **Parameters**

- \* $urls$  ([str](https://docs.python.org/3/library/stdtypes.html#str)) Zippyshare urls.
- zip ([str](https://docs.python.org/3/library/stdtypes.html#str)) Zip all downloaded files once finished. Zip filename will be taken from zip, default to None. NOTE: You can't mix zip and unzip options together with value True, it will raise error.
- unzip ([bool](https://docs.python.org/3/library/functions.html#bool)) Unzip all downloaded files once finished (if given file is zip format extract it, otherwise ignore it), default to False. NOTE: You can't mix zip and unzip options together with value True, it will raise error.
- \*\* kwargs These parameters will be passed to  $File$ .  $download\_coro()$ , except for parameter filename.

**Returns** a list of Zippyshare files

### **Return type** List[[File](#page-10-1)]

#### zippyshare\_downloader.download\_stdout(*url*)

Extract zippyshare download url and then download its content to stdout

<span id="page-10-4"></span>**Warning:** This will print all its content to stdout, if you are not intend to use this for piping the content to media player (like vlc), then DO NOT DO THIS.

Example usage (Command-line)

```
# Let's say you want watching videos with vlc from zippyshare
# this can be done with piping the stdout from zippyshare-dl
$ zippyshare-dl "insert zippyshare url here" -pipe | vlc -
# or (for Linux / Mac OS)
$ python3 -m zippyshare_downloader "insert zippyshare url here" -pipe | vlc -
# or (for Windows)
$ py -3 -m zippyshar_downloader "insert zippyshare url here" -pipe | vlc -
```
#### <span id="page-10-1"></span>class zippyshare\_downloader.File(*data*)

property date\_uploaded

Return date that this file uploaded.

**Type** [datetime.datetime](https://docs.python.org/3/library/datetime.html#datetime.datetime)

#### property date\_uploaded\_fmt

Return formatted date that this file uploaded.

**Type** [str](https://docs.python.org/3/library/stdtypes.html#str)

<span id="page-10-0"></span>download(*progress\_bar=True*, *replace=False*, *folder=None*, *filename=None*) Download this file

**Parameters**

- progress\_bar ([bool](https://docs.python.org/3/library/functions.html#bool)) Enable/Disable progress bar, default to *True*
- replace ([bool](https://docs.python.org/3/library/functions.html#bool)) Replace file if exist, default to *False*
- folder ([str](https://docs.python.org/3/library/stdtypes.html#str)) Set a folder where to store downloaded file, default to *None*.
- filename ([str](https://docs.python.org/3/library/stdtypes.html#str)) Set a replacement filename, default to *None*.

**Returns** Zippyshare file downloaded

**Return type** [pathlib.Path](https://docs.python.org/3/library/pathlib.html#pathlib.Path)

```
async download_coro(progress_bar=True, replace=False, folder=None, filename=None, fast=False)
    File.download() but for asynchronous process
```
#### **Parameters**

- progress\_bar ([bool](https://docs.python.org/3/library/functions.html#bool)) Enable/Disable progress bar, default to *True*
- replace ([bool](https://docs.python.org/3/library/functions.html#bool)) Replace file if exist, default to *False*
- folder ([str](https://docs.python.org/3/library/stdtypes.html#str)) Set a folder where to store downloaded file, default to *None*.
- filename ([str](https://docs.python.org/3/library/stdtypes.html#str)) Set a replacement filename, default to *None*.
- fast ([bool](https://docs.python.org/3/library/functions.html#bool)) Enable Fast download, default to False

**Returns** Zippyshare file downloaded

#### **Return type** [pathlib.Path](https://docs.python.org/3/library/pathlib.html#pathlib.Path)

<span id="page-10-3"></span>property download\_url

Return downloadable url

#### **Type** [download\\_url](#page-10-3)

#### <span id="page-11-2"></span>property name

Return name of the file

#### **Type** [str](https://docs.python.org/3/library/stdtypes.html#str)

property size

Return size of the file, in bytes.

#### **Type** [float](https://docs.python.org/3/library/functions.html#float)

property size\_fmt Return formatted size of the file

**Type** [str](https://docs.python.org/3/library/stdtypes.html#str)

#### to\_JSON() Return all zippyshare informations in JSON

#### to\_dict()

Return all zippyshare informations in dict

#### property url

Return origin url

**Type** [str](https://docs.python.org/3/library/stdtypes.html#str)

#### **Proxy related**

Usage:

```
from zippyshare_downloader.network import Net, set_proxy, clear_proxy
# Http proxy
```

```
Net.set_proxy('http://user:pass@address:port')
```

```
# socks
Net.set_proxy('socks5://user:pass@address:port')
```

```
# Shortcut (if you're lazy af)
set_proxy('http://user:pass@address:port')
set_proxy('socks5://user:pass@address:port')
```
<span id="page-11-0"></span>class zippyshare\_downloader.NetworkObject(*proxy=None*, *trust\_env=False*)

#### property aiohttp

Return proxied aiohttp (if configured)

### <span id="page-11-1"></span>clear\_proxy()

Remove all proxy from aiohttp/request and disable environments proxy

### close()

Close requests session only

#### async close\_async()

Close aiohttp & requests session

#### is\_proxied()

Return True if requests/aiohttp from [NetworkObject](#page-11-0) are configured using proxy.

<span id="page-12-1"></span>property proxy Return HTTP/SOCKS proxy, return None if not configured

### property requests

Return proxied requests (if configured)

- <span id="page-12-0"></span>set\_proxy(*proxy*) Setup HTTP/SOCKS proxy for aiohttp/requests
- property trust\_env Return True if http/socks proxy are grabbed from env

zippyshare\_downloader.set\_proxy(*proxy*) Setup HTTP/SOCKS proxy for aiohttp/requests

This is shortcut for [NetworkObject.set\\_proxy\(\)](#page-12-0).

### zippyshare\_downloader.clear\_proxy() Remove all proxy from aiohttp/requests

This is shortcut for [NetworkObject.clear\\_proxy\(\)](#page-11-1).

### **INDEX**

### <span id="page-14-0"></span>A

aiohttp (*zippyshare\_downloader.NetworkObject property*), [8](#page-11-2)

### C

clear\_proxy() (*in module zippyshare\_downloader*), [9](#page-12-1) clear\_proxy() (*zippyshare\_downloader.NetworkObject method*), [8](#page-11-2) close() (*zippyshare\_downloader.NetworkObject method*), [8](#page-11-2)

close\_async() (*zippyshare\_downloader.NetworkObject method*), [8](#page-11-2)

# D

date\_uploaded (*zippyshare\_downloader.File property*), [7](#page-10-4) date\_uploaded\_fmt (*zippyshare\_downloader.File property*), [7](#page-10-4) download() (*in module zippyshare\_downloader*), [5](#page-8-1) download() (*zippyshare\_downloader.File method*), [7](#page-10-4) download\_coro() (*in module zippyshare\_downloader*), [6](#page-9-0) download\_coro() (*zippyshare\_downloader.File method*), [7](#page-10-4) download\_stdout() (*in module zippyshare\_downloader*), [6](#page-9-0) download\_url (*zippyshare\_downloader.File property*), [7](#page-10-4)

# E

extract\_info() (*in module zippyshare\_downloader*), [5](#page-8-1) extract\_info\_coro() (*in module zippyshare\_downloader*), [6](#page-9-0)

# F

File (*class in zippyshare\_downloader*), [7](#page-10-4)

# I

is\_proxied() (*zippyshare\_downloader.NetworkObject method*), [8](#page-11-2)

# N

name (*zippyshare\_downloader.File property*), [8](#page-11-2)

NetworkObject (*class in zippyshare\_downloader*), [8](#page-11-2)

### P

# R

### S

set\_proxy() (*in module zippyshare\_downloader*), [9](#page-12-1) set\_proxy() (*zippyshare\_downloader.NetworkObject method*), [9](#page-12-1) size (*zippyshare\_downloader.File property*), [8](#page-11-2) size\_fmt (*zippyshare\_downloader.File property*), [8](#page-11-2)

### T

to\_dict() (*zippyshare\_downloader.File method*), [8](#page-11-2) to\_JSON() (*zippyshare\_downloader.File method*), [8](#page-11-2) trust\_env (*zippyshare\_downloader.NetworkObject property*), [9](#page-12-1)

# $\bigcup$

url (*zippyshare\_downloader.File property*), [8](#page-11-2)

proxy (*zippyshare\_downloader.NetworkObject property*), [8](#page-11-2)

requests (*zippyshare\_downloader.NetworkObject property*), [9](#page-12-1)